# **TECHNICAL DATA SHEET**

# **GRIVORY GV-5 FWA BLACK 9225**

#### **Product description**

Grivory GV-5 FWA black 9225 is a 50% glassfibre reinforced engineering thermoplastic material based on a combination of semicrystalline Polyamide with partially aromatic copolyamide.

Grivory GV-5 FWA black 9225 is used for injection moulding technical parts, exhibiting exceptional characteristics even after moisture absorption:

- high stiffness and strength
- dimensional stability, low warpage
- good chemical resistance
- good surface finish

Grivory GV is the economical alternative to die-cast alloys.

Grivory GV-5 FWA black 9225 is a specially heat stabilised material. It is particularly suitable for parts in direct contact with drinking water and food.

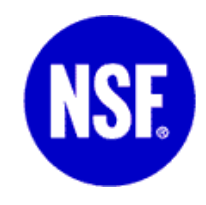

**Grivory GV-5 FWA black 9225 is suitable for all engineering thermoplastic applications with the requirement of approvals in contact with foodstuffs or/and in contact with drinking water.**

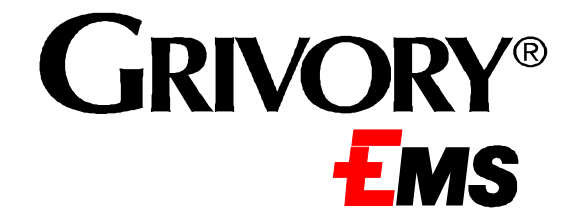

#### **Grivory GV "FWA" in contact with drinking water**

**Germany (KTW, W270):** The Grivory GV "FWA" products have been tested according to KTW recommendations of the German Federal Health Authority and are approved for applications where they are in contact with cold drinking water.

Additionally, these products fulfil the requirements of "DVGW Arbeitsblatt W 270: The growth of microorganisms on materials intended for use in drinking water systems - examination and assessment" to protect the drinking water against microorganisms.

**France (ACS):** The formulation of Grivory GV "FWA" products is approved and the migration tests where made by ACS ("Attestation de Conformité Sanitaire"). According to ACS parts produced with Grivory GV "WA" are approved for direct contact with drinking water in France.

**UK (WRAS):** The Grivory GV "FWA" products have been tested and are considered approved products (or WRc) according to the Water Regulations Advisory Scheme (WRAS). They are approved for applications where they are in contact with cold drinking water.

**USA (NSF61):** NSF (National Sanitation Foundation) carries out tests to determine whether or not materials are suitable for drinking water applications. The Grivory GV "FWA" grades are certified for cold-water applications according to NSF, Standard 61, "Health Effects".

#### **Grivory GV "FWA" in contact with food stuffs**

**EU:** In the directive 02/72/EC and its supplements, the European Union stipulates all conditions which polymers must fulfil if they are to come into direct contact with foodstuffs. According to these guidelines, the polymer matrix of Grivory GV "FWA" grades fulfils all requirements for contact with foodstuffs.

This EU directive has been accepted by the EU countries and Switzerland and has been incorporated into national legislation.

Materials may only be used in contact with foodstuffs if their various additives have also been approved. The Grivory GV "FWA" grades satisfy the EU guidelines for repeated contact with foodstuffs

**USA (FDA):** According to FDA (21 CFR 177.1500 and corresponding paragraphs covering the additives) Grivory GV "FWA" grades are approved for the direct contact with nonalcoholic foodstuffs.

The following products comply to these standards and legislations, are tested and approved:

#### **Grivory GV-2 FWA natural and Grivory GV-2 FWA black 9225 Grivory GV-4 FWA natural and Grivory GV-4 FWA black 9225 Grivory GV-5 FWA natural and Grivory GV-5 FWA black 9225 Grivory GV-6 FWA natural and Grivory GV-6 FWA black 9225**

**Grivory GV "FWA" types** fulfil the requirements of the following EU legislations:

Regulation 2037/2000 (substances that deplete the ozone layer), Directives 76/769/EEC (restriction of certain dangerous substances and preparations), 91/15/EEC (on batteries and accumulators containing certain dangerous substances), 94/62/EC (packaging), 02/95/EC (hazardous substances in electrical and electronic equipment) and 02/96/EC (waste electrical and electronic equipment)

**All Grivory GV types** fulfil the requirements of the ELV Directive 2000/53 (including 2002/525/EC and 2003/138/EC) concerning the prohibition of lead (Pb), cadmium (Cd), mercury (Hg) and hexavalent chromium (Cr (VI).

# **PROPERTIES**

# **Mechanical Properties**

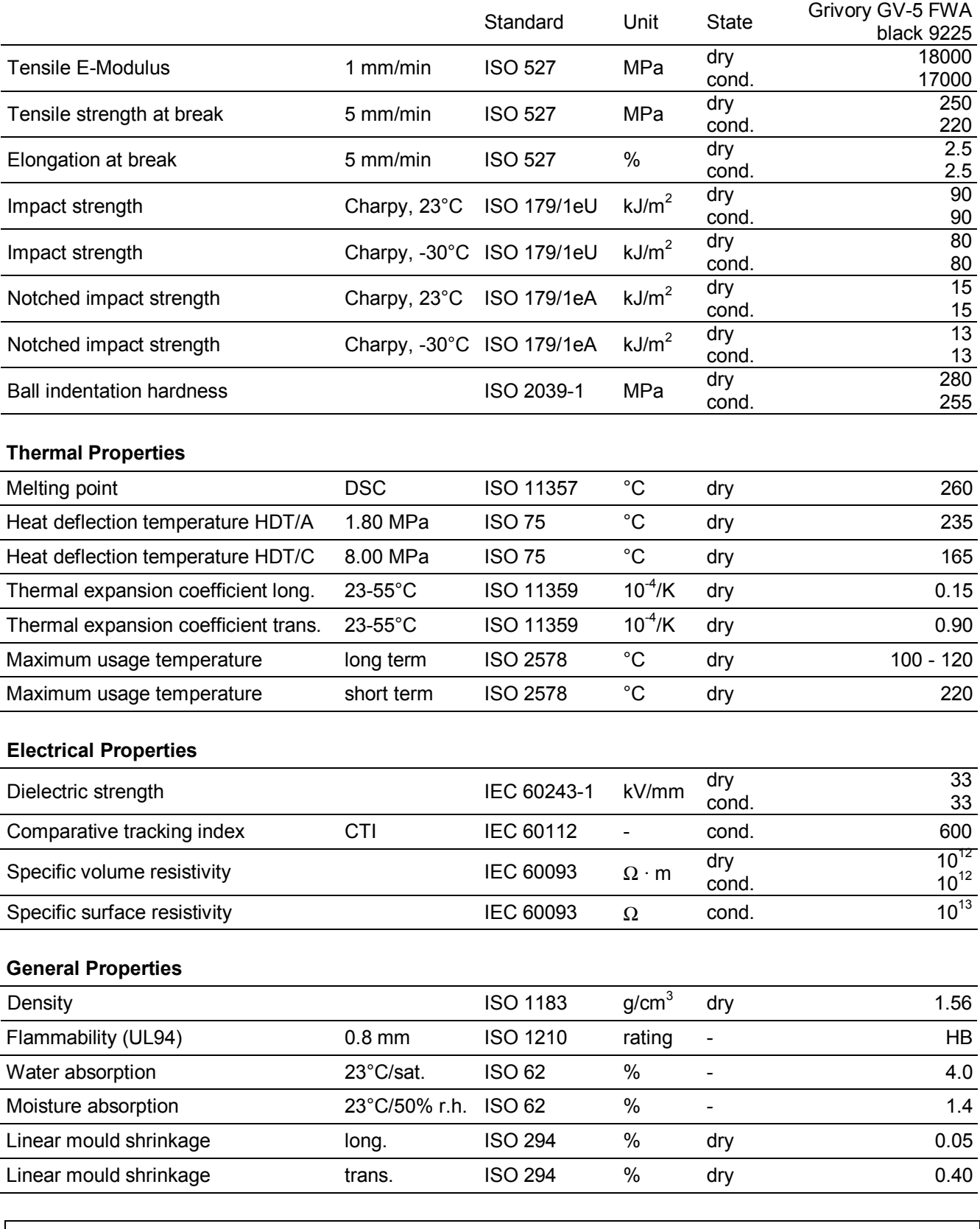

Product-nomenclature acc. ISO 1874: PA66+PA6I/X, MH, 14-190, GF50

## **Processing information for the injection moulding of Grivory GV-5 FWA black 9225**

This technical data sheet for Grivory GV-5 FWA black 9225 provides you with useful information on material preparation, machine requirements, tooling and processing.

# **MATERIAL PREPARATION**

Grivory GV-5 FWA black 9225 is delivered dry and ready for processing in sealed, air tight packaging. Predrying is not necessary.

#### **Storage**

Sealed, undamaged bags can be kept over a long period of time in storage facilities which are dry, protected from the influence of weather and where the bags can be protected from damage.

#### **Handling and safety**

Detailed information can be obtained from the "Material Safety Data Sheet" (MSDS) which can be requested with every material order.

#### **Drying**

During its manufacturing process Grivory GV-5 FWA black 9225 is dried and packed with a moisture content of  $\leq 0.10$  %. Should the packaging become damaged or the material is left open too long, then the material must be dried. A too high moisture content can be shown by a foaming melt and silver streaks on the moulded part.

The drying can be done as follows:

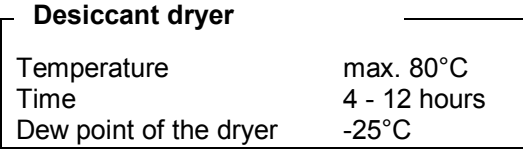

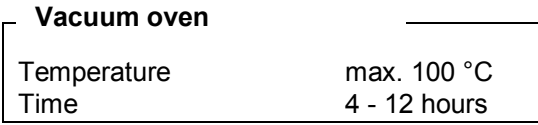

#### *Drying time*

If there is only little evidence of foaming of the melt or just slight silver streaks on the part, then the above mentioned minimal drying time will be sufficient. Material, which is stored open over days, which shows strong foaming, unusually easy flowing, streaks and rough surface on the moulding part, then the maximal drying time is required.

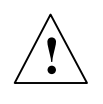

Silver streaks can also be caused by over streams can also be caused by<br>
overheating of the material (over 350°C)<br>
or by too long melt residence time in the<br>
Shot volume = 0.5.1 or by too long melt residence time in the barrel.

#### *Drying temperature*

Polyamides are subjected to the affects of oxidation at temperatures above 80°C in the presence of oxygen. (Visible yellowing of the material is an indication of oxidation.) Hence temperatures above 80°C for desiccant dryers and temperatures above 100°C for vacuum ovens should be avoided. In order to detect oxidation it is advised to keep a small amount of granulate (light colour only !) as a comparison sample.

At longer residence times (over 1 hour) hopper heating or a hopper dryer (80°C) is useful.

### **Use of regrind**

Grivory GV-5 FWA black 9225 is a thermoplastic material. Hence, incomplete mouldings as well as sprues and runners can be reprocessed. The following points should be observed:

- Moisture absorption
- Grinding: Dust particles and particle size distribution
- Contamination through foreign material, dust, oil, etc.
- Quantity addition to original material
- Colour variation
- Reduction of mechanical properties

When adding regrind, special care has to be taken by the moulder.

**The use of regrind for components used in direct contact with foodstuffs should be avoided.**

# **MACHINE REQUIREMENTS**

Grivory GV-5 FWA black 9225 can be processed economically and problem-free on all machines suitable for polyamides.

#### **Screw**

Wear protected, universal screws (3 zones) with non-return valves are recommended.

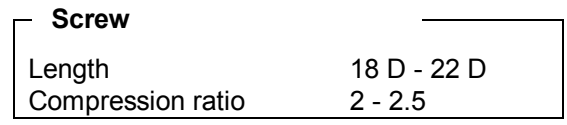

#### **Shot volume**

The metering stroke must be longer than the length of the back flow valve (without decompression distance).

Shot volume =  $0.5 - 0.8x$ (max. shot volume)

### **Heating**

At least three separately controllable heating zones, able of reaching cylinder temperatures up to 350°C. A separate nozzle heating is necessary. The cylinder flange temperature must be controllable (cooling).

#### **Nozzle**

Open nozzles are simple, allow an easy melt flow and are long lasting. There is however the danger that during retraction of the screws following injection of the melt, air maybe drawn into the barrel (decompression). For this reason, needle shut-off nozzles are often used.

#### **Clamping force**

As a rule of thumb the clamping force can be estimated using the following formula:

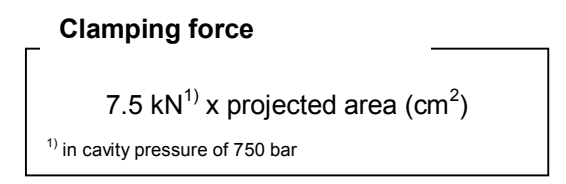

# **TOOLING**

The design of the mould tool should follow the general rules for glass-fibre reinforced thermoplastics.

For the mould cavities common mould tool steel quality (e.g. hardened steel) which has been hardened to level of 56 HRC is necessary. We recommend additional wear protection in areas of high flow rates in the tool (e.g. pin point gates, hot runner nozzles).

#### **Demoulding / Draft angle**

Parts moulded from Grivory showing excellent dimensional stability. Asymmetric demoulding and undercuts are to be avoided. It is favourable to foresee high numbers of large ejector pins or a stripper plate. Demoulding draft angles between 1 to 5° are acceptable. Following values can be considered:

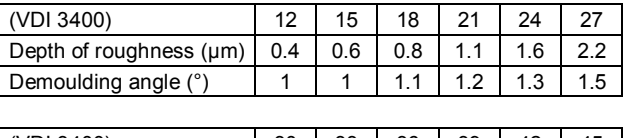

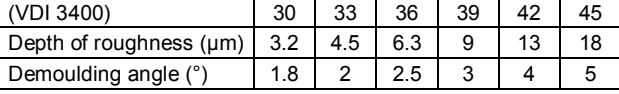

#### **Gate and runner**

To achieve an optimal mould-fill and to avoid sink marks, a central gate at the thickest section of the moulding is recommended. Pin point gate (direct) or tunnel gates are more economical and more common with technical moulding.

To avoid premature solidification of the melt and difficult mould filing, the following points should be considered:

#### **Gate diameter**

0.8 x thickest wall section of the injection moulding part

#### **Runner diameter**

1.4 x thickest wall section of the injection moulding part (but minimum 4 mm)

# **VENTING**

In order to prevent burning marks and improve weldline strength, proper venting of the mould cavity should be provided (venting channels on the parting surface dimensions: Depth 0.02 mm, width  $2 - 5$  mm).

# **PROCESSING**

### **Mould filling, post pressure and dosing**

The best surface finish and a high weld line strength is achieved with a high injection speed and when a sufficiently long post pressure is employed.

The injection speed should be regulated so as to reduce towards the end of the filling cycle in order to avoid burning. For dosing at low screw revolutions and pressure the cooling time should be fully utilised.

#### **Basic machine settings**

In order to start up the machines for processing Grivory GV-5 FWA black 9225, following basic settings can be recommended:

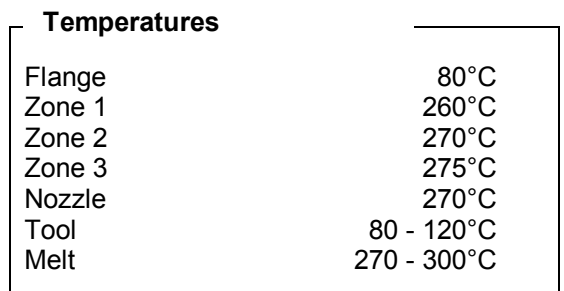

#### **Pressures / Speeds**

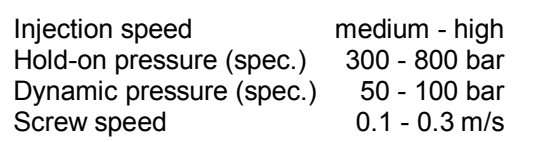

### **CUSTOMER SERVICES**

EMS-GRIVORY is a specialist for polyamide synthesis and polyamide-processing. Our customer services are not only concerned with the manufacturing and supply of engineering thermoplastics but also provide a full of technical support program:

- Rheological design calculation / FEA
- Prototype tooling
- Material selection
- Processing support
- Mould and component design

We are happy to advice you. Simply call one of our sales offices.

> The recommendations and data given are based on our experience to date, however, no liability can be assumed in connection with their usage and processing.

Generated / updated: MUF, July 2009

This version replaces all previous product specific data sheets.

www.emsgrivory.com